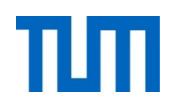

# **Einsatz und Realisierung von Datenbanksystemen**

ERDB Übungsleitung

Alice Rey, Maximilian Bandle, Michael Jungmair

i3erdb@in.tum.de

Folien erstellt von Maximilian Bandle & Alexander Beischl

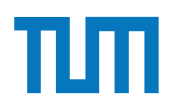

### **Organisatorisches Disclaimer**

Die Folien werden von der Übungsleitung allen Tutoren zur Verfügung gestellt.

Sollte es Unstimmigkeiten zu den Vorlesungsfolien von Prof. Kemper geben, so sind die Folien aus der Vorlesung ausschlaggebend.

Falls Ihr einen Fehler oder eine Unstimmigkeit findet, schreibt an *[i3erdb@in.tum.de](mailto:i3erdb@in.tum.de?subject=%5Berdb%5D)* mit Angabe der Foliennummer.

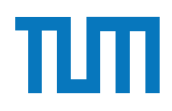

## **Hauptspeicher-Datenbanken**

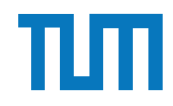

### Hauptspeicher-Datenbanken **ART-Tree (Adaptiver Radix-Baum)**

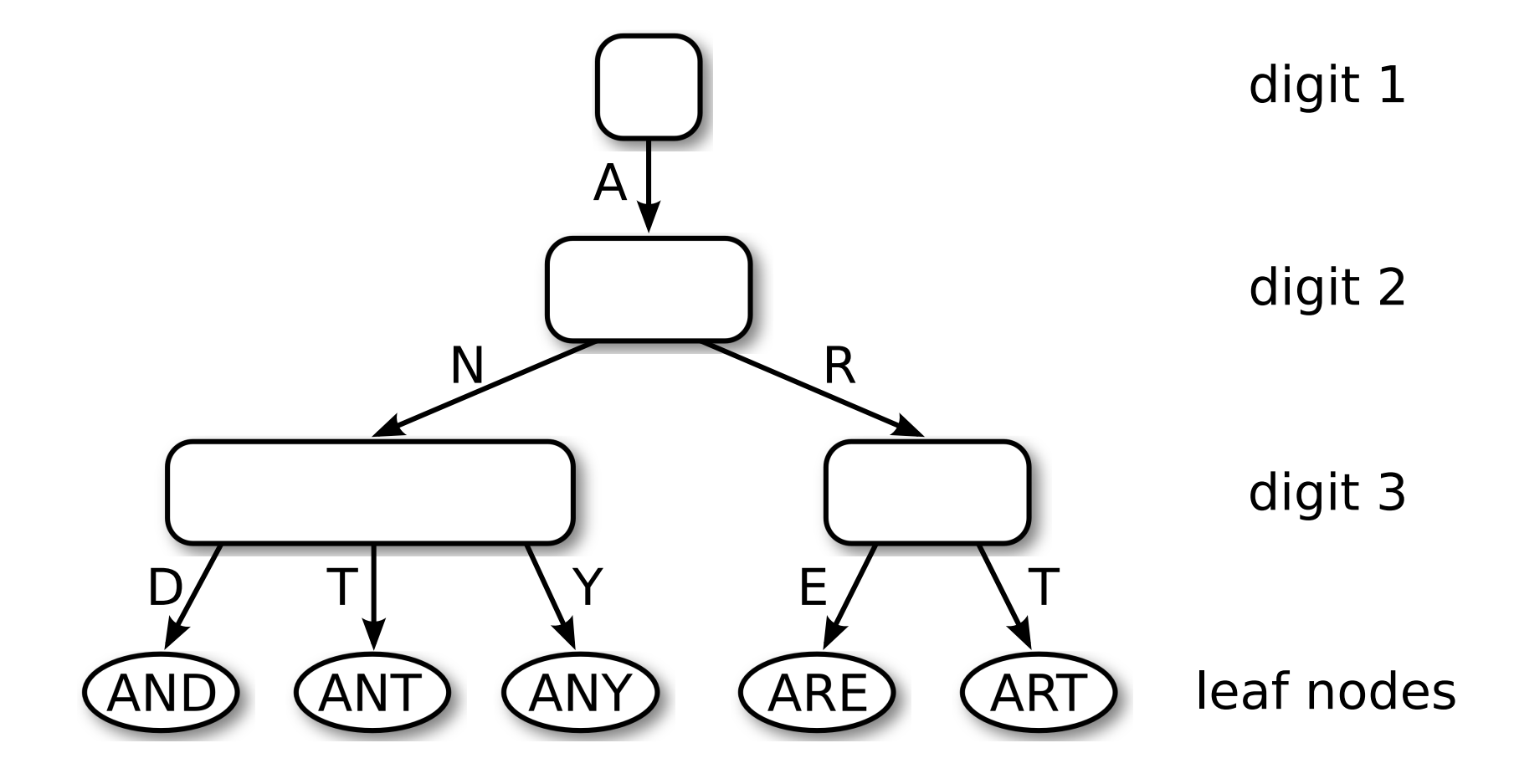

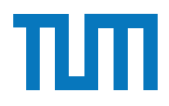

### **Hauptspeicher-Datenbanken ART-Knotentypen** pispeicher-Dalenbahken<br>Knotentunen

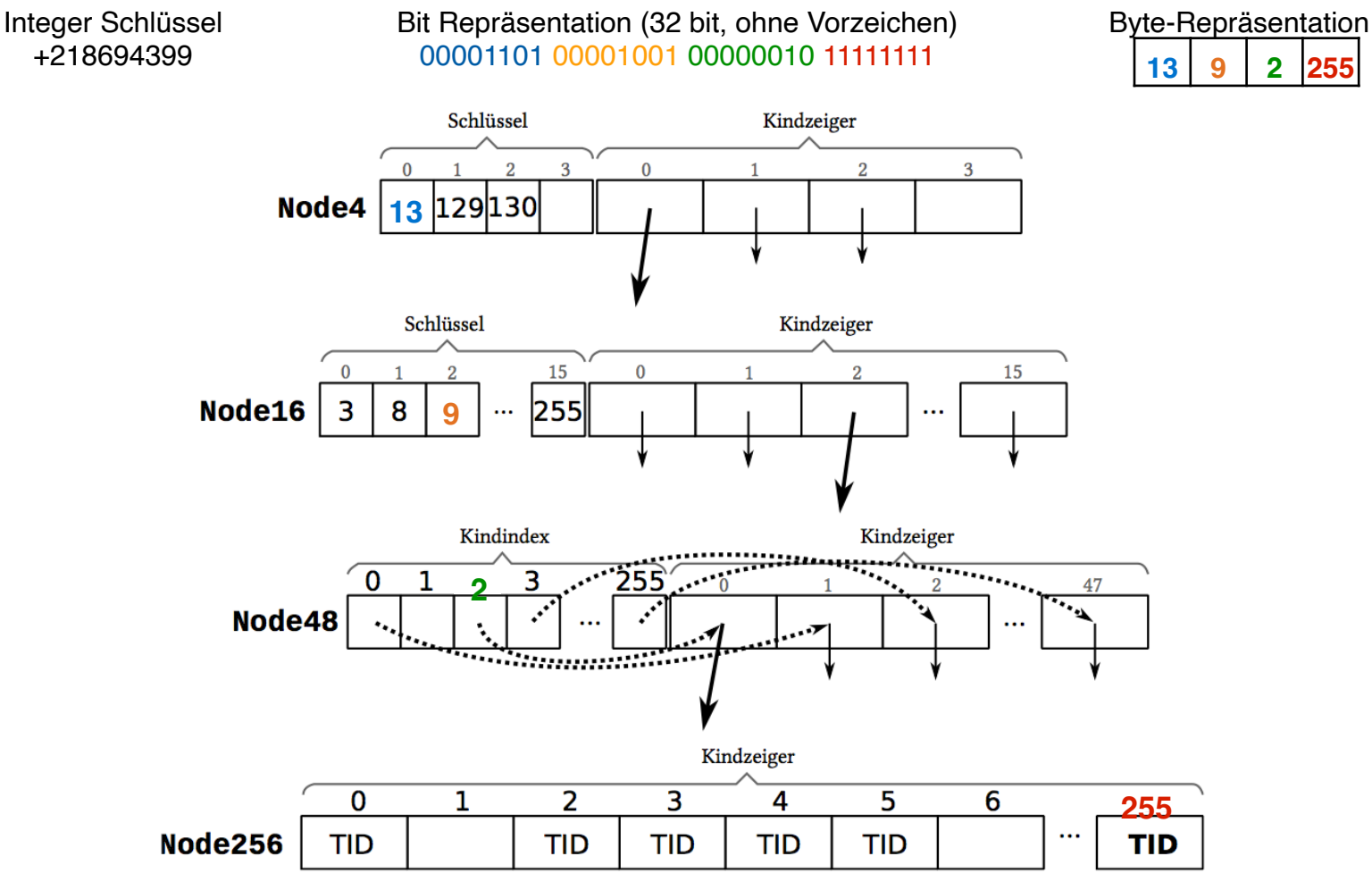

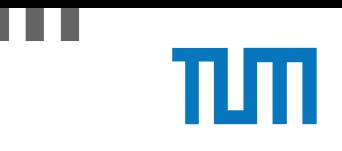

### **Aufgabe 1**  $A$ ice Rey, Michael Jungmair (i3erdbain, Michael Jungmair (i3erdbain, i3erdbain, i3erdbain, i3erdb

In (pseudo) C++ kann eine 'Row-Store-artige' Datenstruktur wie folgt angelegt werden:

```
struct Tuple {
 int MatrNr;
 RuntimeString Name;
 int Semester;
}
Tuple data[10000] = \{\};
```
Notieren Sie, wie die Daten in Form eines Column Stores gehalten werden können in (pseu- $\text{do}$ ) C++.

Erklären Sie Ihrem Tutor, welche Vor- und Nachteile Row- und Column Stores jeweils haben. Was würden Sie für Amazons Webseite verwenden? Was verwenden Sie für die Controlling Datenbank?

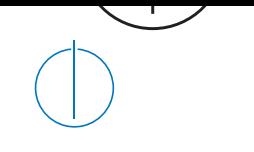

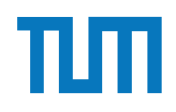

### **Aufgabe 2** and Aufgabe 2

Schätzen sie die Anzahl der Cache Misses die entstehen, wenn man 1001 32-bit Integer Werte (0-1000) in aufeinanderfolgender Reihenfolge in einen ART Baum einfügt. Wäre ein B+ Baum besser oder schlechter? Bei den Baumknoten müssen die Header nicht berücksichtigt werden, Pointer habe eine Größe von 64 bit.

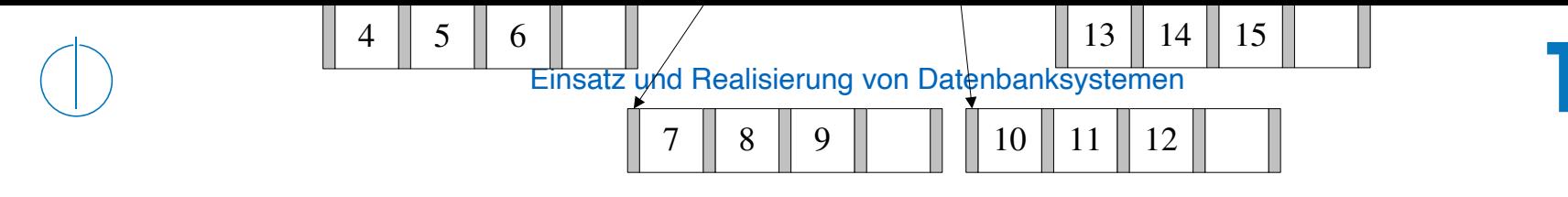

### **Aufgabe 2** eine Zahlen 21 und 22 eine Zahlen 23 kommt es erneut zum Esperant zum Esperant zum Esperant zum Esperant zum Esperant zum Esperant zum Esperant zum Esperant zum Esperant zum Esperant zum Esperant zum Esperant z **B+ Baum Beispiel w¨achst. Nach der Baum Beispiel w** Die 21 wird in den Wurzelknoten kopiert, wodurch auch hier ein Uberlauf stattfindet, ¨

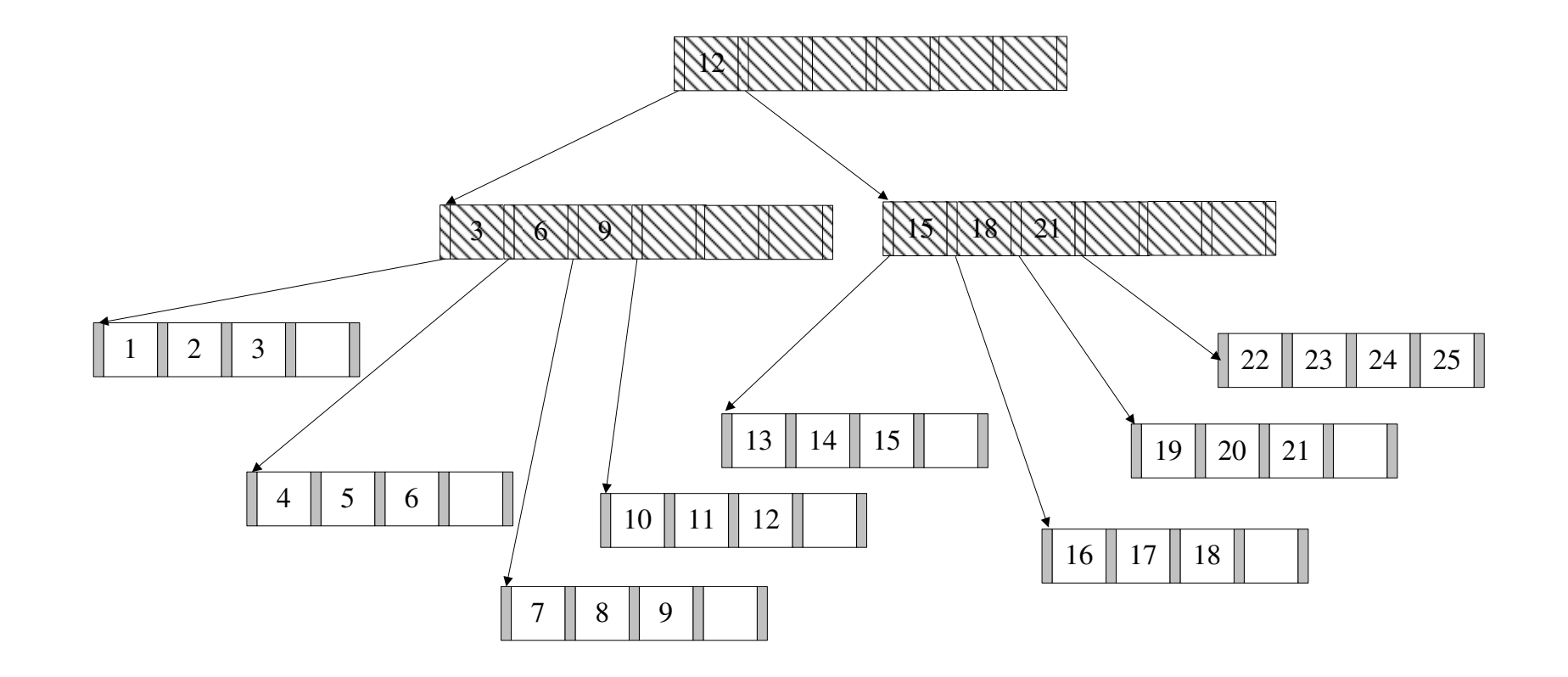

#### **Aufgabe 3** Hausaufgabe 2

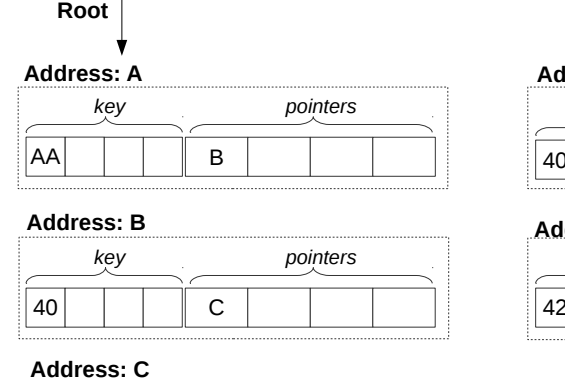

#### **Address: D**

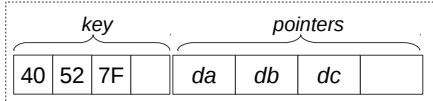

**Address: E**

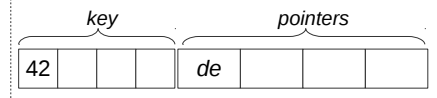

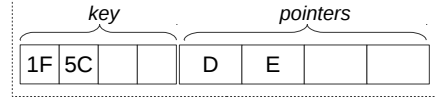

Abbildung 1: Knoten des ART (jeweils Node4)

In Abbildung 1 sehen Sie die Knoten eines ART Baums. Der Wurzelknoten liegt an Adresse A. Zeiger die mit d anfangen (z.B. da, db, ...) zeigen auf Daten. Suchschlüssel sind in den Aufgaben jeweils sowohl als Zahl z.B. 99, als auch hexadezimal codiert angegeben, z.B. der Wert 99 als 32 Bit Integer (0x00 0x00 0x00 0x63).

- 1) Beschreiben Sie kurz den Pfad durch den Baum für den 32-bit Suchschlüssel 2856344642 (0xAA 0x40 0x5C 0x42).
- 2) Welche dieser Suchschlüssel sind im Baum enthalten? 291 (0x00 0x00 0x01 0x23), 2856329024 (0xAA 0x40 0x1F 0x40), 2856329026 (0xAA 0x40 0x1F 0x42)
- 3) Beschreiben Sie kurz wie sich der Baum beim Einfügen des Schlüssels 2856352578 (0xAA 0x40 0x7B 0x42) verändert. Der Schlüssel soll auf den Wert an der Adresse df zeigen.

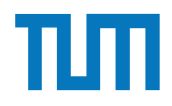

### **MVCC**

- **M**ulti**v**ersion **C**oncurrency **C**ontrol
- fein granulares Mehrversionsverfahren für die Synchronisation mehrerer paralleler TA
- sehr gut für unterbrechbare TA
- klassische DB nutzen das 2-Phasen-Sperrprotokoll
- ➡ zu schwerfällig für Hauptspeicher DBs

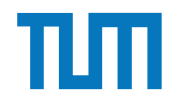

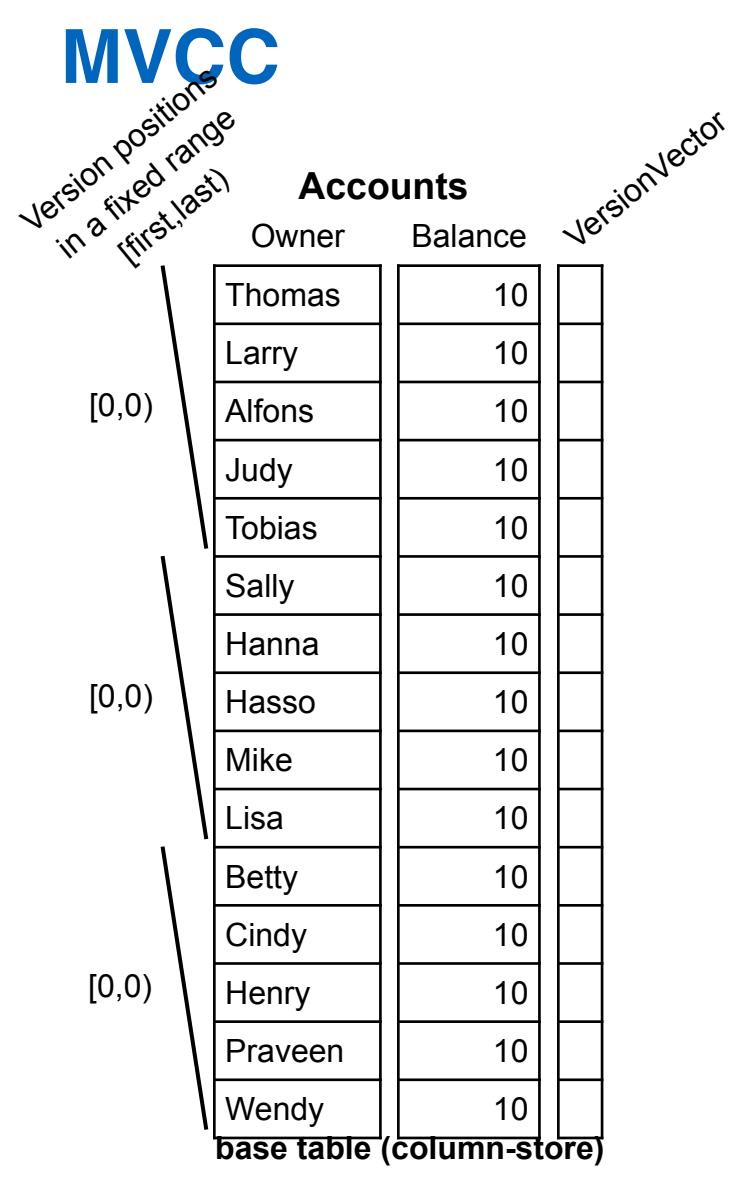

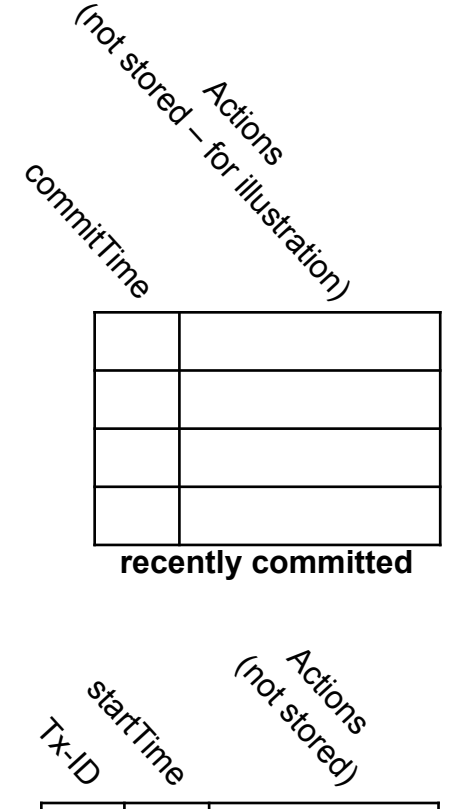

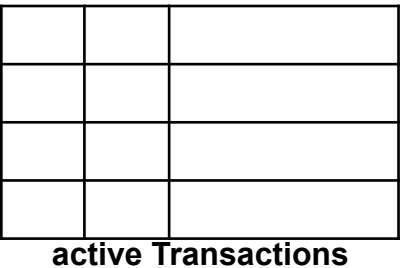

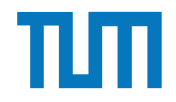

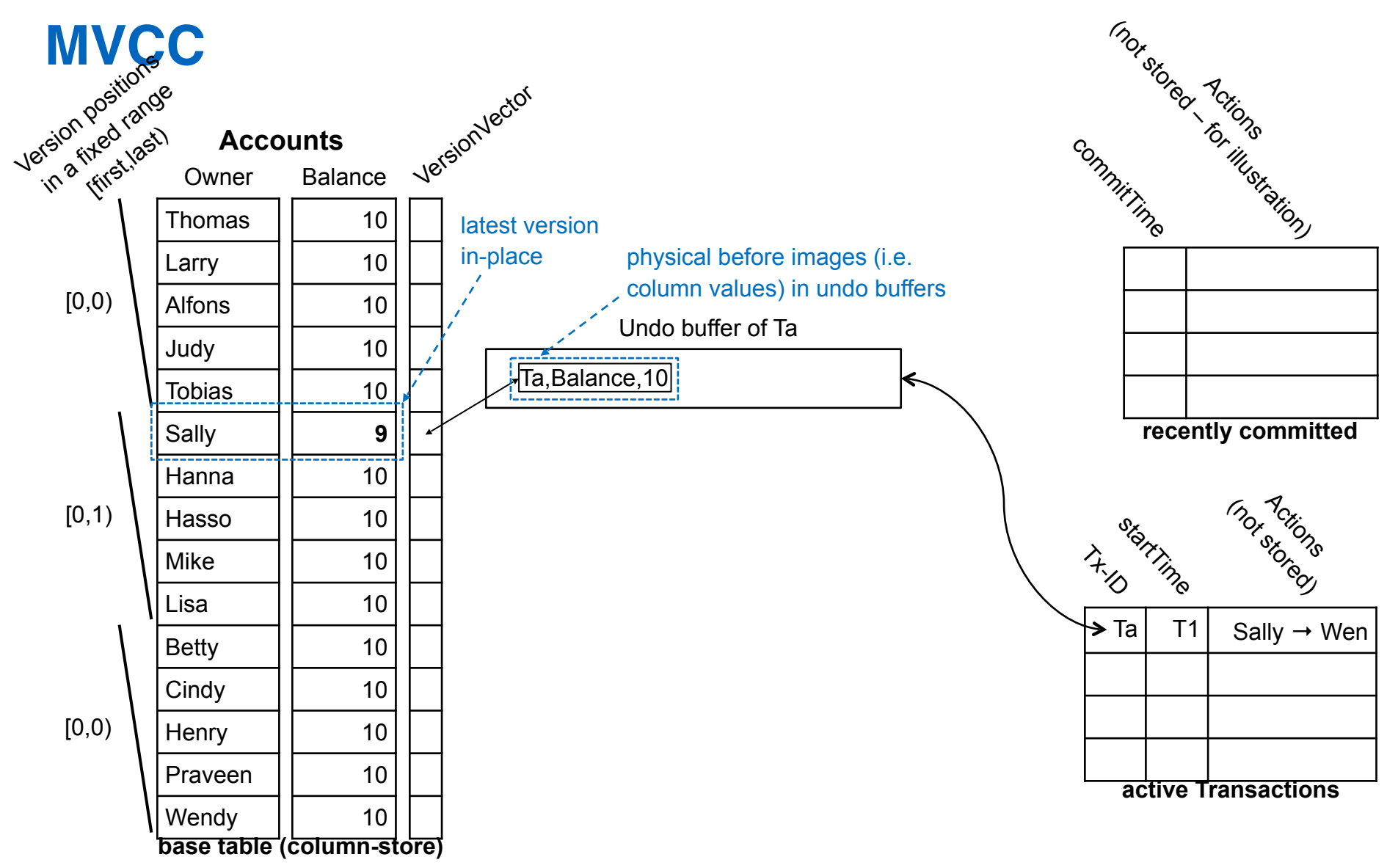

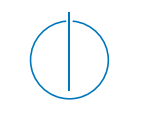

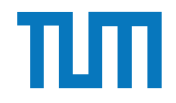

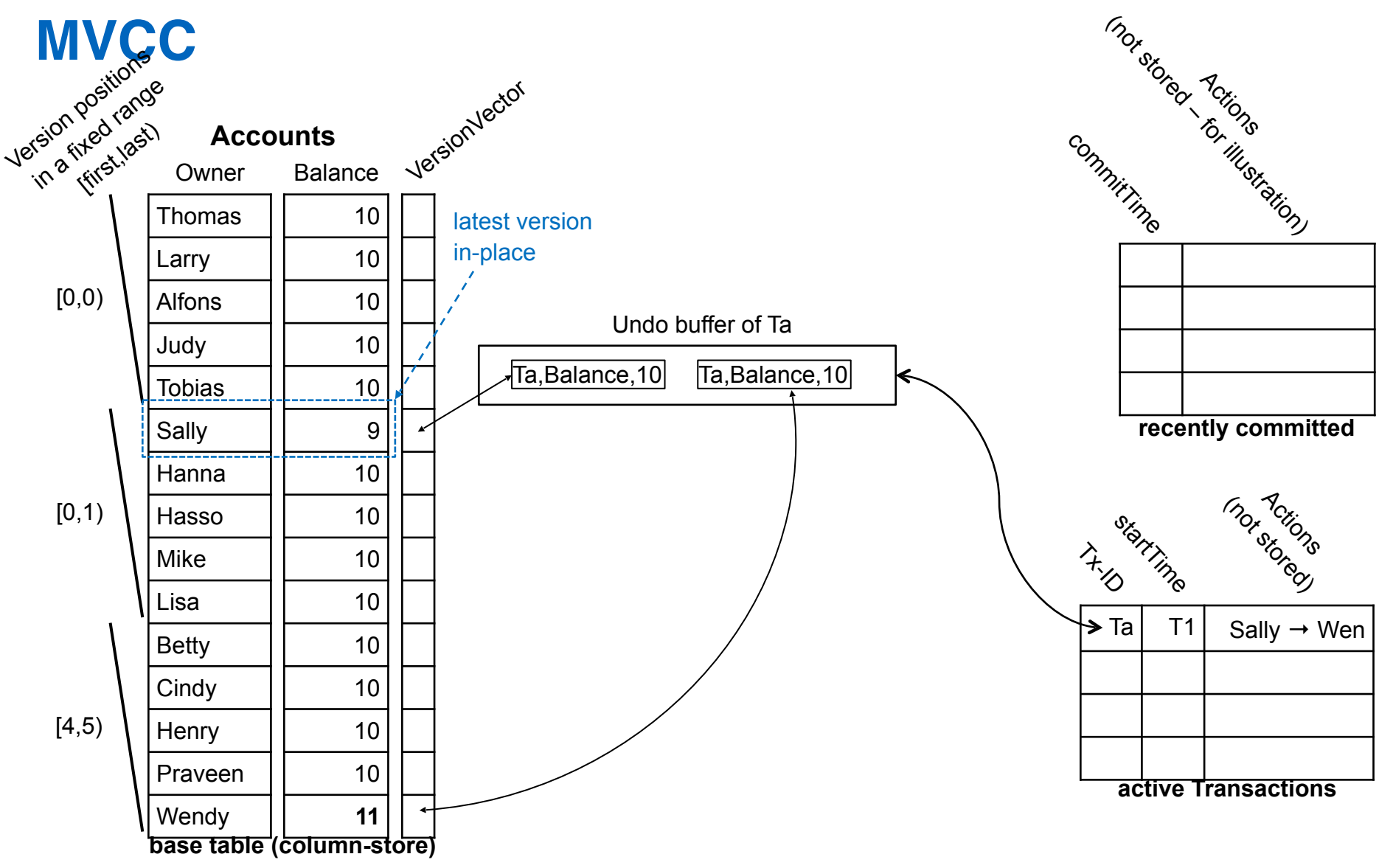

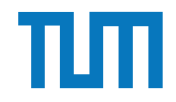

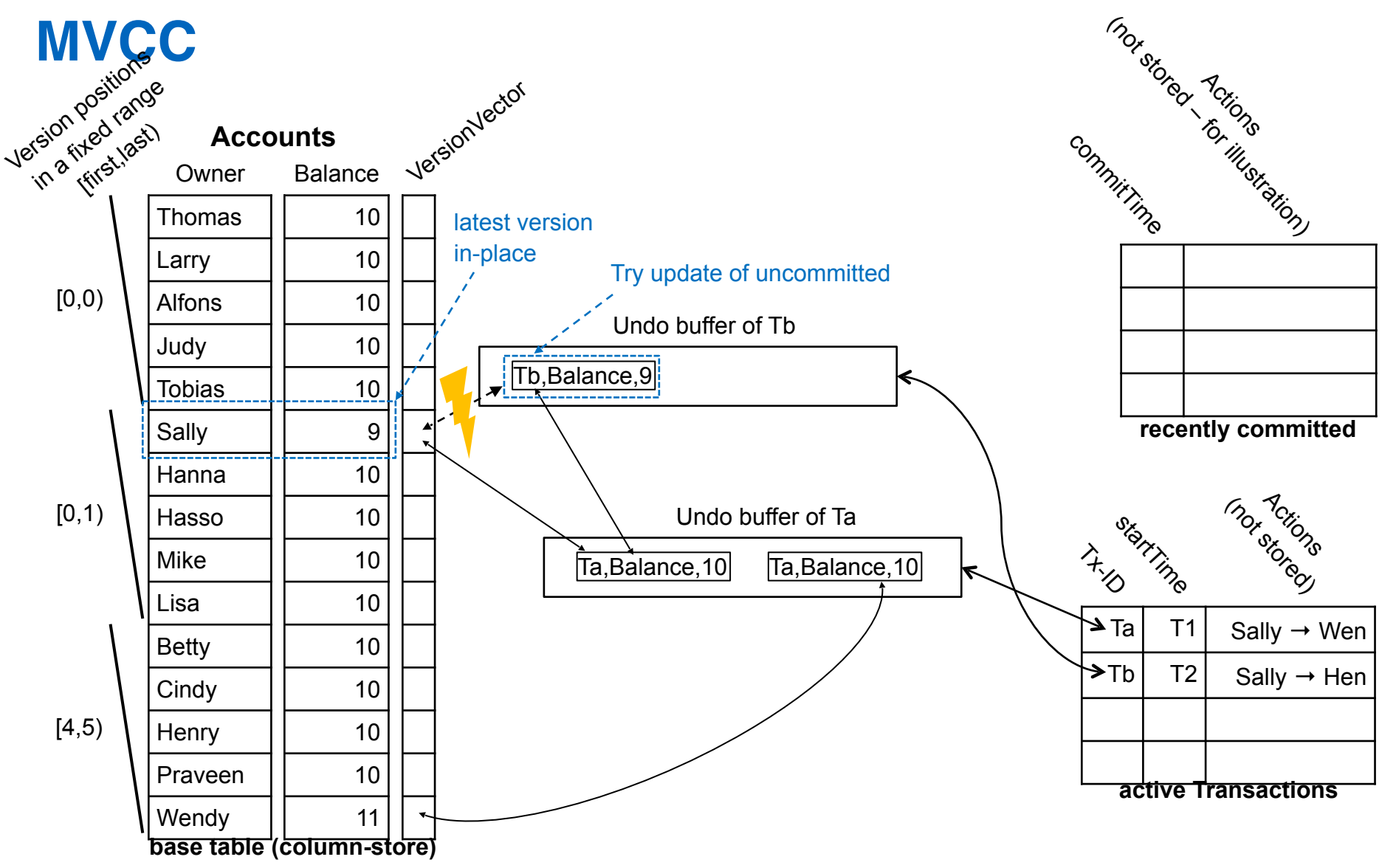

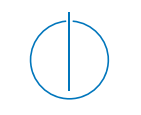

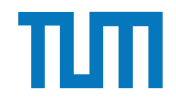

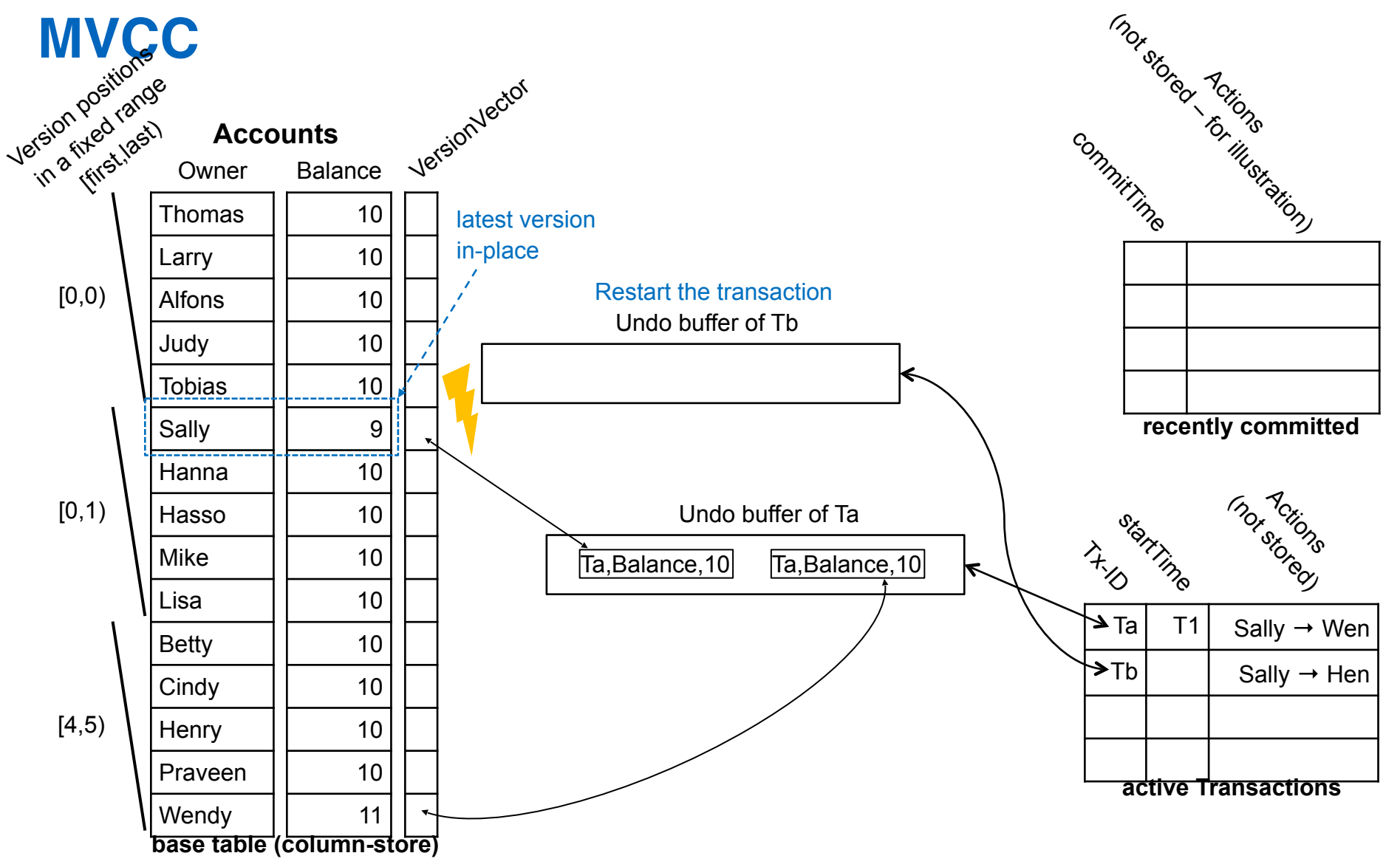

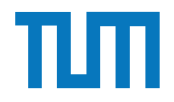

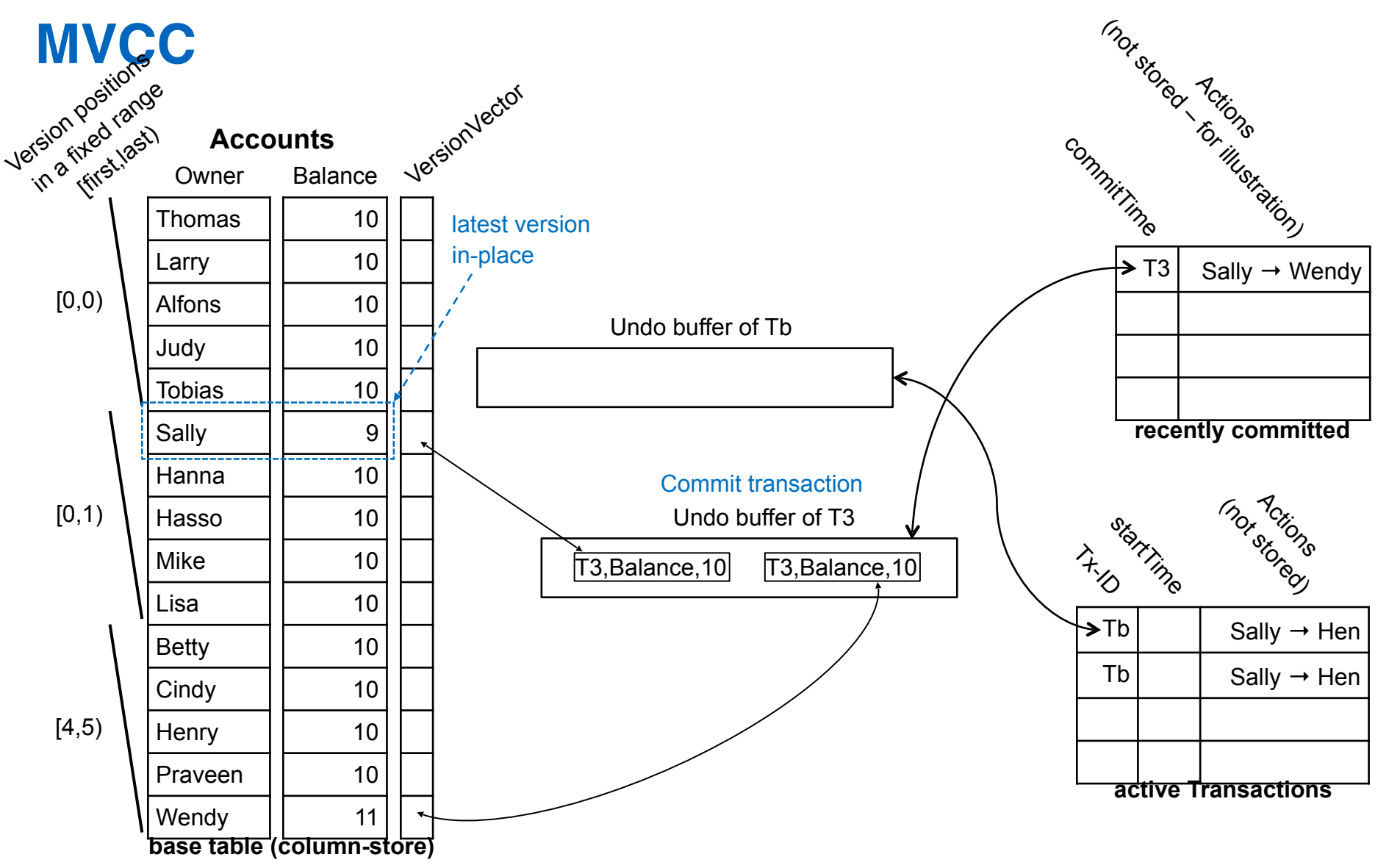

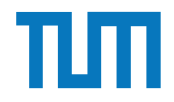

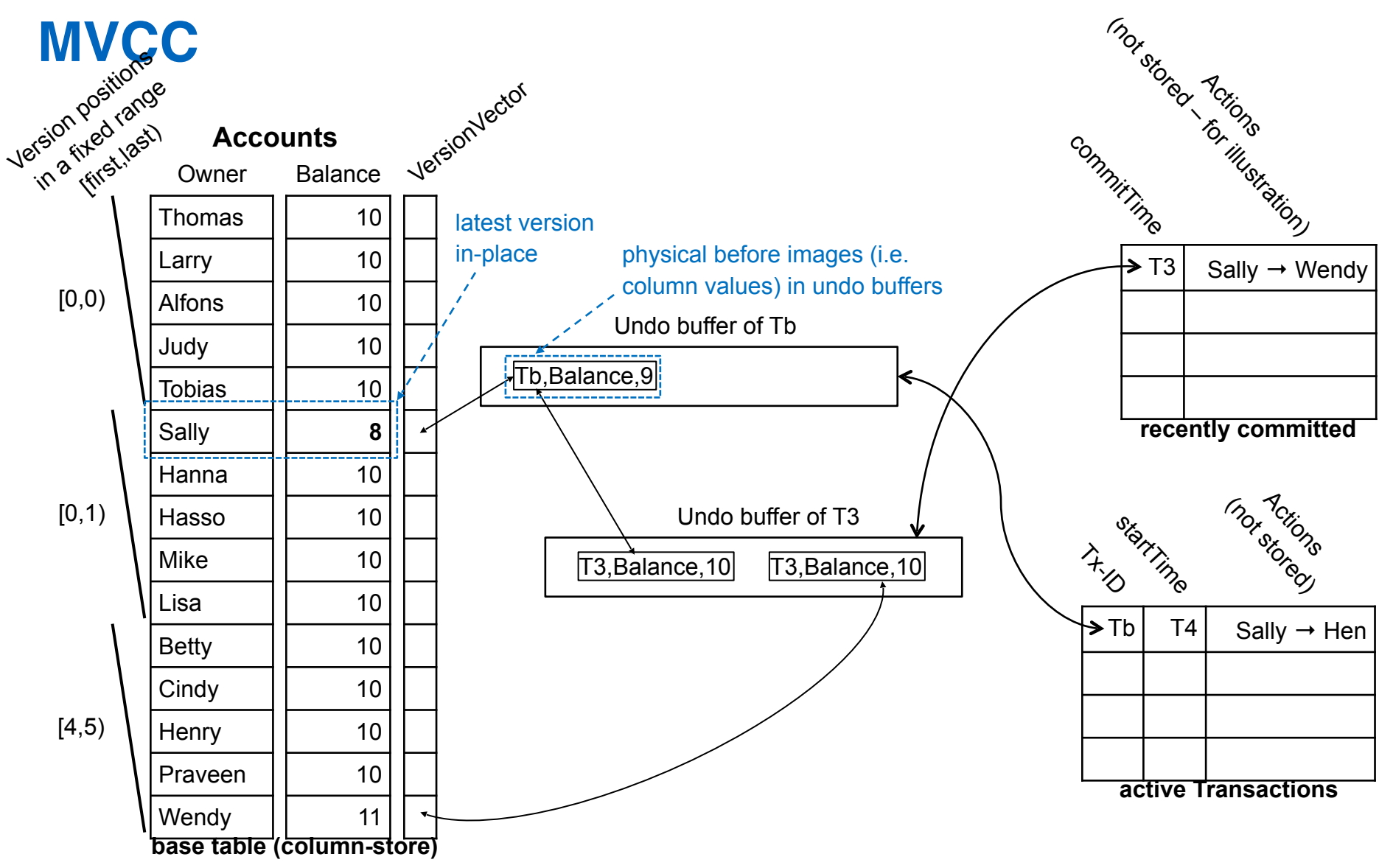

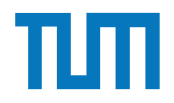

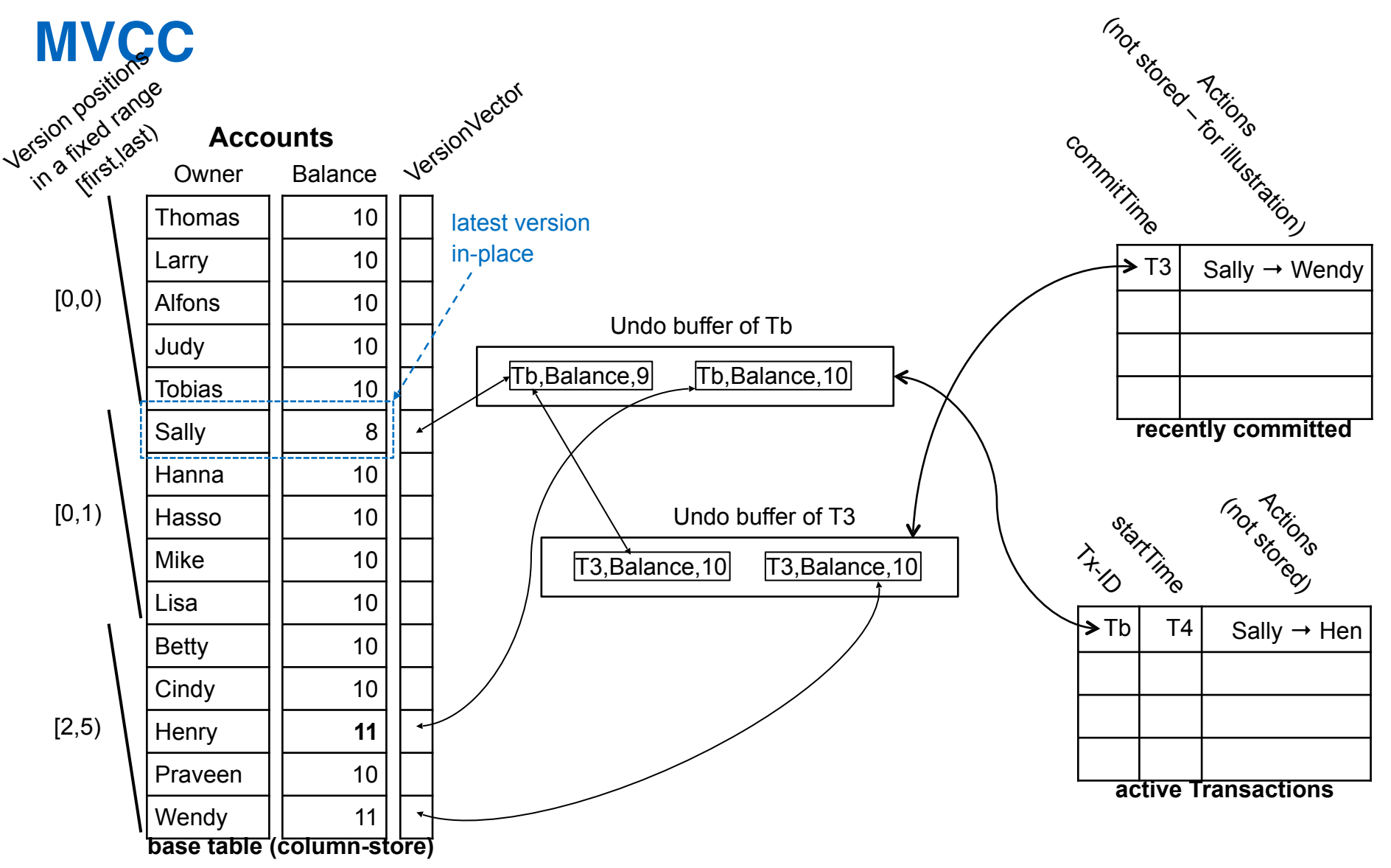

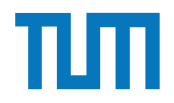

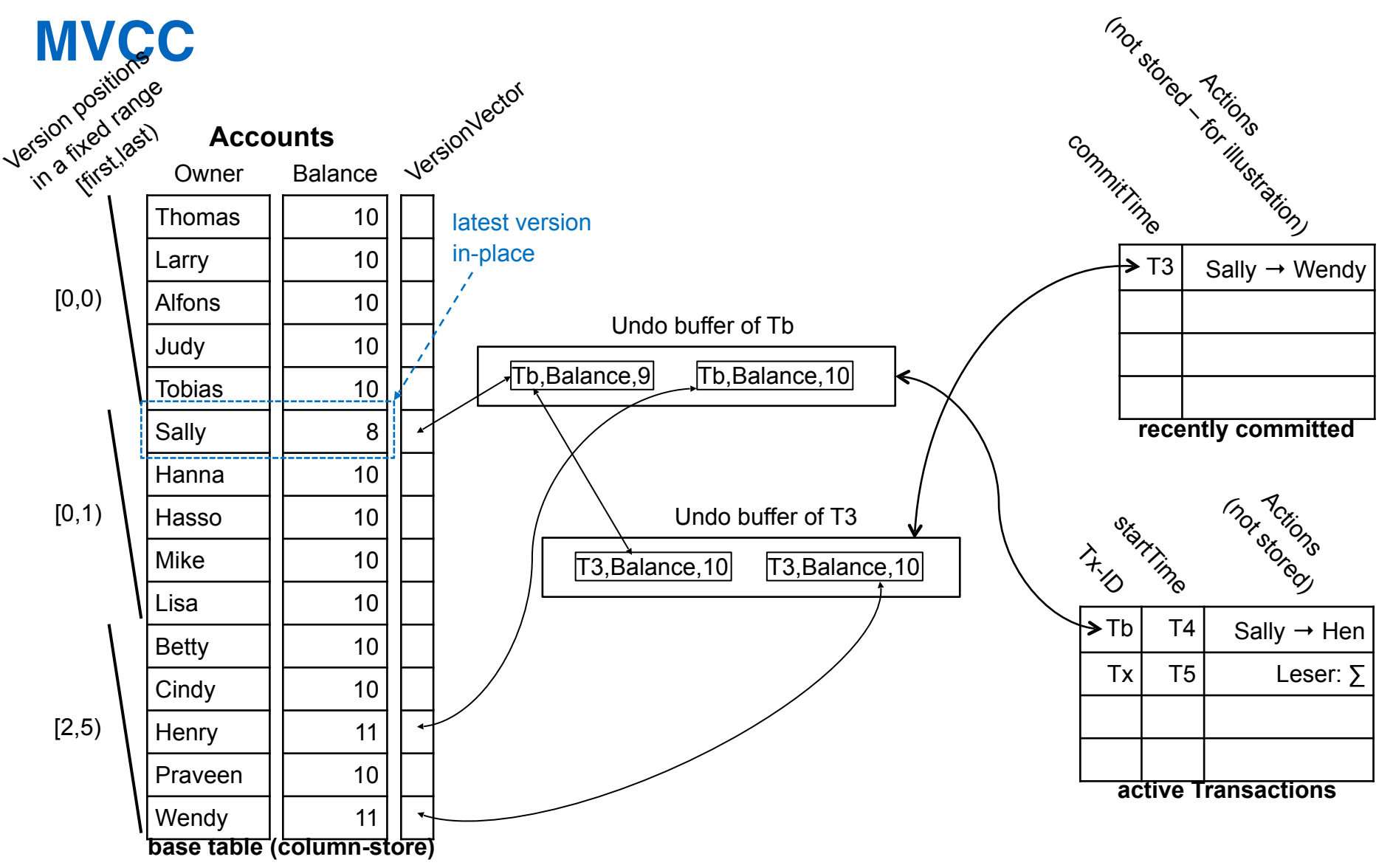

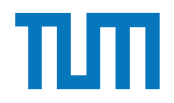

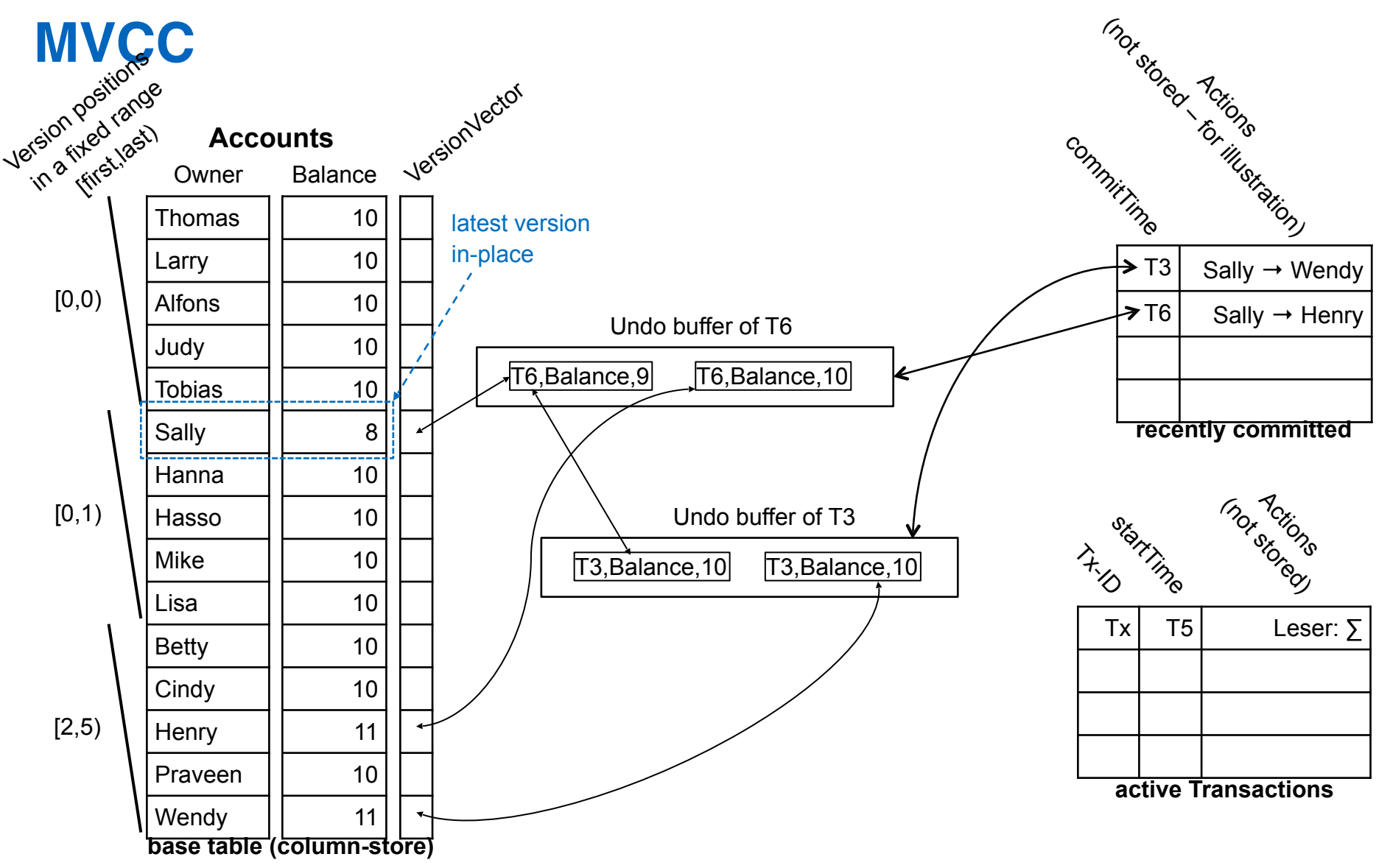

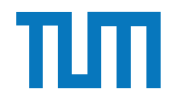

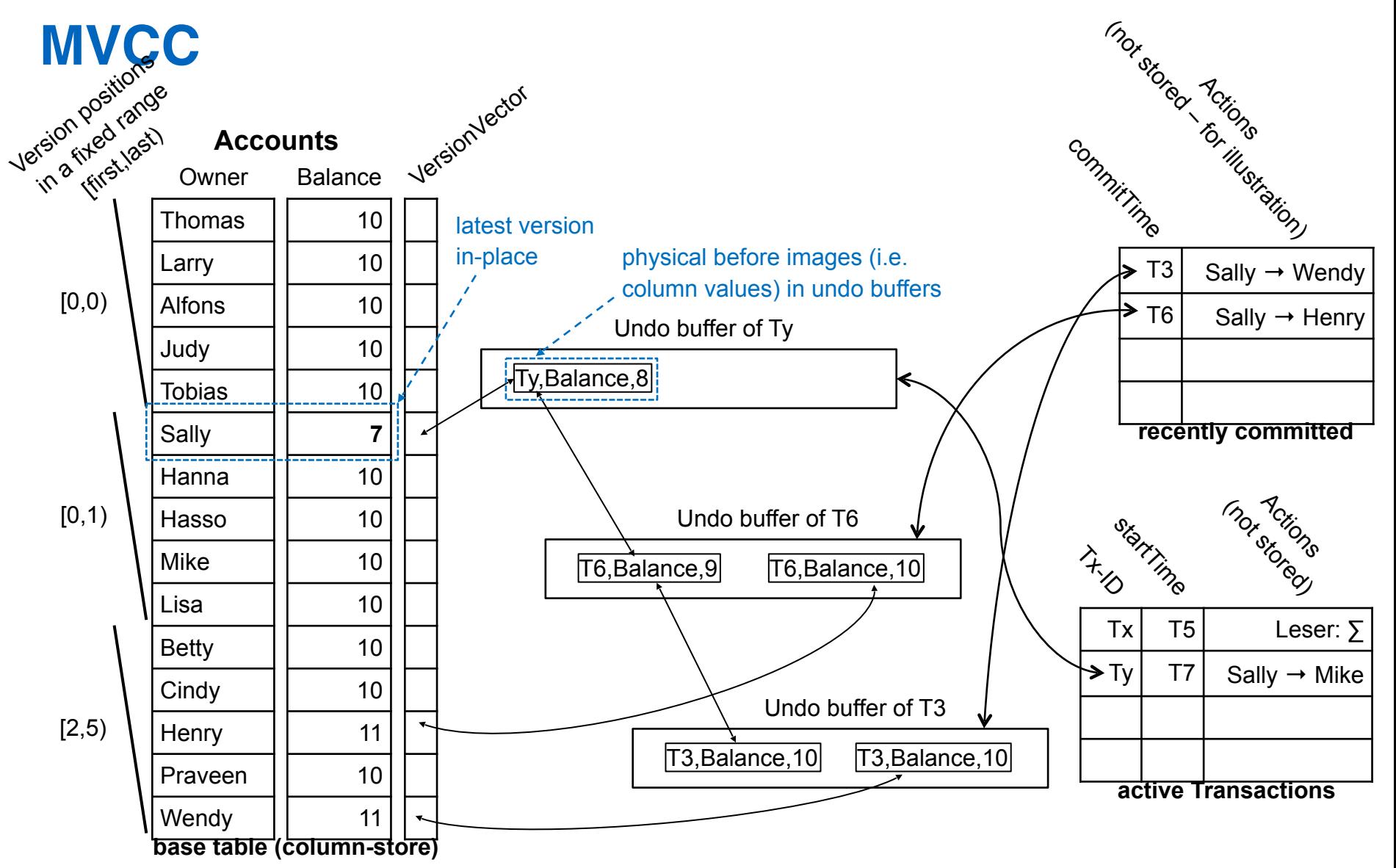

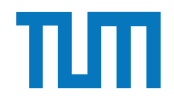

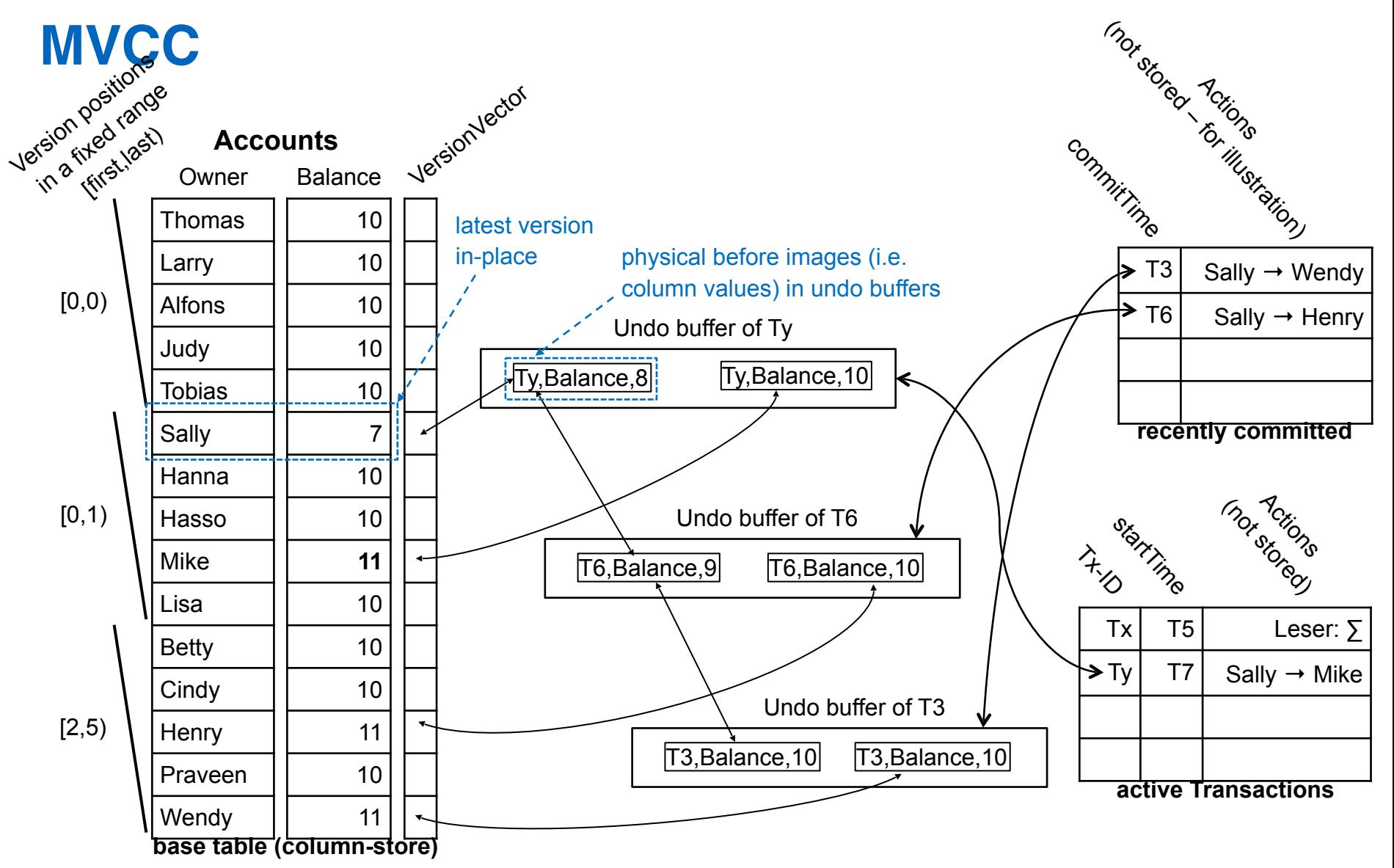

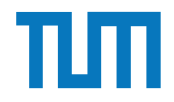

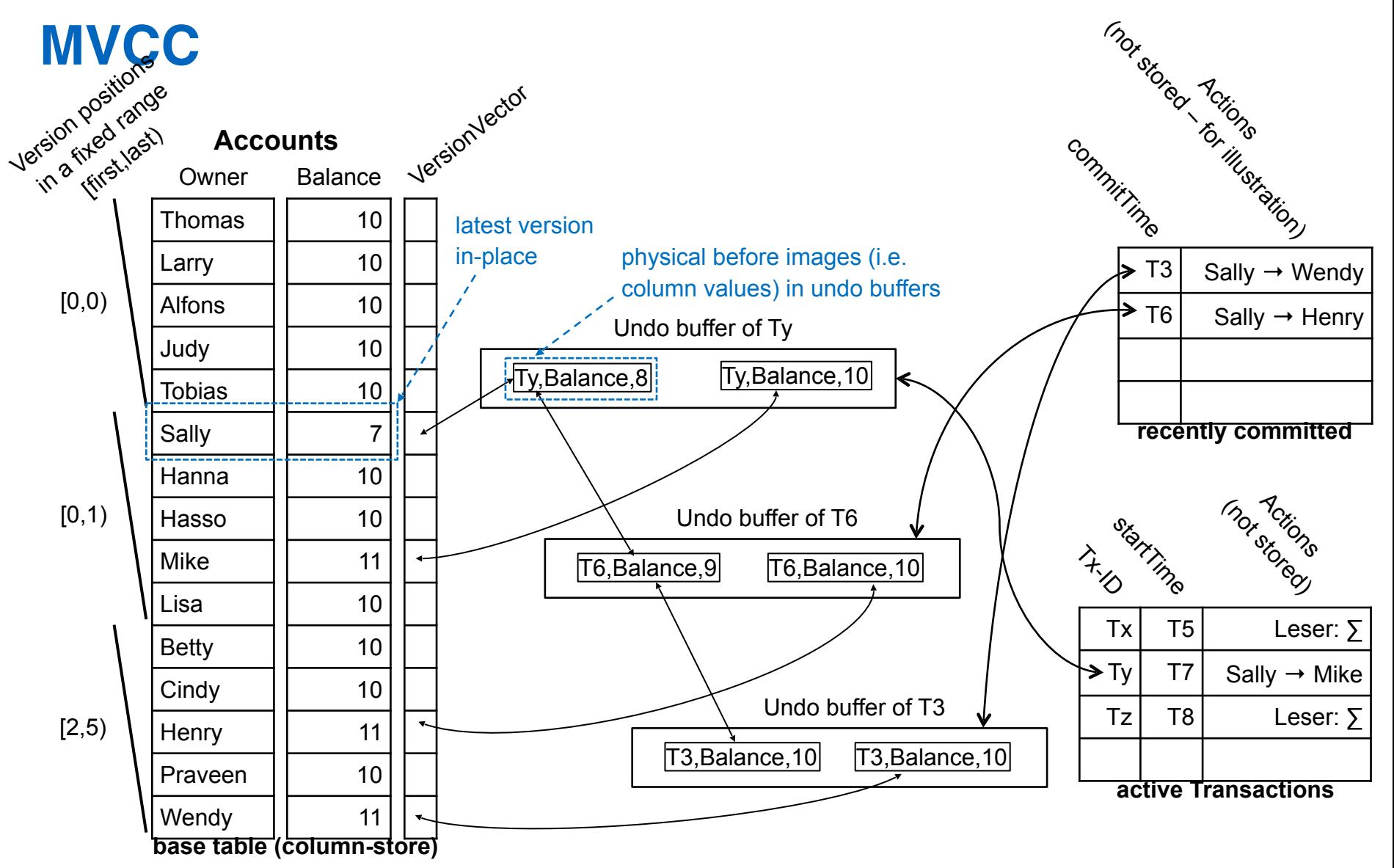

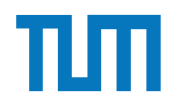

### **Precision Locking**

Prädikatenraum (für 3 Prädikate)

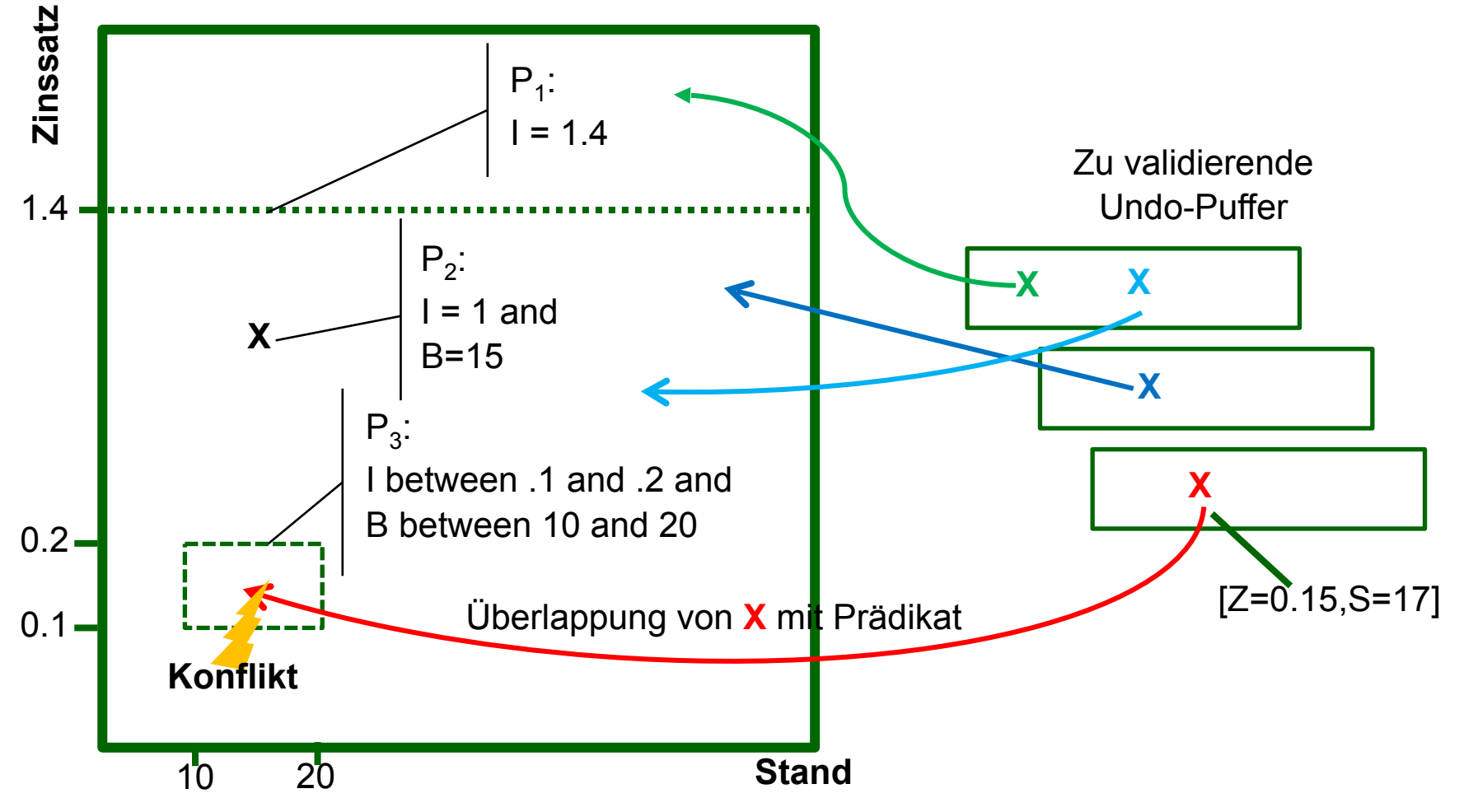

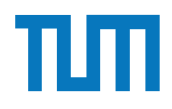

# **MVCC** mit Precision Locking

- − Lesende Anfragen sind **immer erlaubt**: kein Precision Locking
- − Falls schreibende Anfrage: **Überlappender Prädikatbereich**?
- − Falls ja, dann **BOT** und **commit-Reihenfolge** beachten

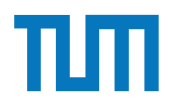

#### **Aufgabe 4** Gegeben seien die folgenden Anfragen: Einzelgaben seiten die folgenden Anfragen: Einzelgaben: Einzelgaben: Einzelgaben: Einzugaben: Einzugaben: Einzugaben: Einzugaben: Einzugaben: Einzugaben: Einzugaben: Einzug sichtigt werden, Pointer habe eine Gr¨oße von 64 bit.

- T1: insert into foo (select Note from Noten where MatrNr=12345)
- T2: insert into bar (select count(\*) from Noten where Note*<*1.5)
- T3: insert into Noten(MatrNr,Note) values (54321, 3.0)
- T4: update Noten set Note=1.4 where MatrNr=32154
- T5: insert into Noten(MatrNr,Note) values (54321, 1.3)
- T6: update Noten set Note=1.6 where MatrNr=12345

Analysieren Sie, ob die folgenden Historien unter dem MVCC Model, wie in der Vorlesung vorgestellt, auftreten können. Jede Historie steht für sich selbst und startet jeweils von einem ursprünglichen Datenzustand. Die Buchstaben innerhalb der Klammer entsprechen dabei jeweils den Tupeln auf die zugegriffen wird. Wenn in T2 z.B. drei Werte das 'Prädikat Note $\lt 1.5$ ' erfüllen, gäbe es entsprechend drei  $r(...)$  Einträge auf die jeweiligen Tupel.

- H1 (T1 und T3):  $bot_1, r_1(A), bot_3, w_3(B), w_1(C), commit_1, commit_3$
- H2 (T2 und T3):  $bot_2, r_2(A), bot_3, w_3(B), r_2(C), w_2(D), commit_2, commit_3$
- H8 (T2 und T3):  $bot_2, r_2(A), bot_3, w_3(B), r_2(C), commit_3, w_2(D), commit_2$
- H3 (T2 und T4):  $bot_2, r_2(A), r_2(B), bot_4, r_4(B), w_4(B), r_2(C), w_2(D), commit_2, commit_4$
- H5 (T2 und T4):  $bot_2, r_2(A), bot_4, r_4(B), w_4(B), r_2(C), commit_4, w_2(D), commit_2$
- H4 (T1 und T6):  $bot_1, r_1(B), bot_6, r_6(B), w_6(B), w_1(C), commit_1, commit_6$
- H6 (T1 und T6):  $bot_1, r_1(B), bot_6, r_6(B), w_6(B), commit_6, w_1(C), commit_1$
- H7 (T2 und T5):  $bot_2, r_2(A), bot_5, w_5(D), commit_5, r_2(D), w_2(E), commit_2$
- H9 (T2 und T5):  $bot_2, r_2(A), bot_5, w_5(B), r_2(C), commit_5, w_2(D), commit_2$

#### **Gruppenaufgabe 5** Abbildung 2: Hauptspeicher Column-Store

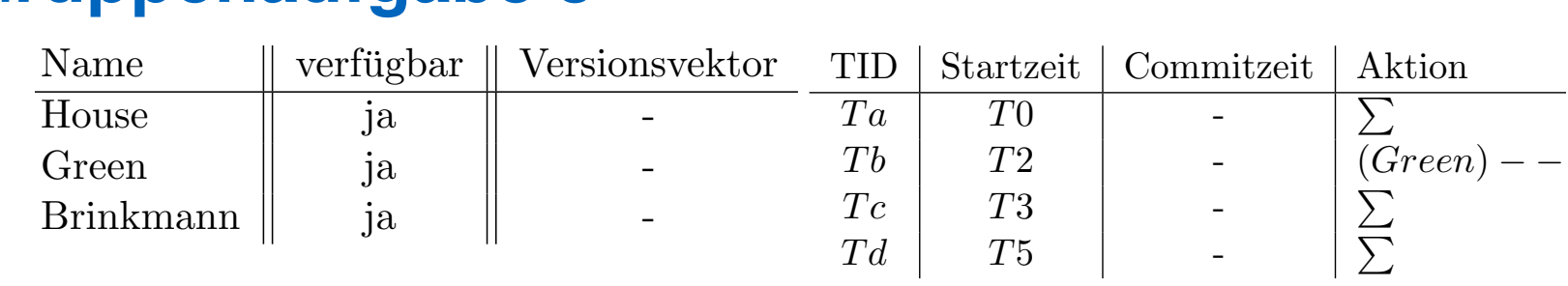

 $\sum_{k=1}^{\infty} \frac{1}{k}$ CIII TIDE VOLLEGOOT 100. ren Ärzte ("Doctors on call/duty"), in dem wir sicherstellen wollen, dass immer mindestens Beschäftigen wir uns mit *Multi-Version Concurrency Control* am Beispiel unserer verfügbaein Arzt verfügbar ist.

Uns stehen drei Operationen zur Verfügung,  $\sum$  zählt alle verfügbaren Ärzte,  $(X)$  + + andert As status in vertugbar,  $(A) = -2$ anne auf mcht verfugbar, wenn mindeste auf nicht verfügbar, wenn mindestens ein Arzt noch anwesend ist. ändert Xs Status in verfügbar,  $(X)$  – – zählt alle verfügbaren Ärzte und ändert Xs Status

- 1. Welche Bedingungen gelten für die Zeitstempel?
- rabene 9 und regen bie einen geeigneten Ondo-1 uner (Zeitsteinper, Attunbut, Ondofur die Titus die Tids, die immer groot eine Anderungstransaktion committeer is  $\sigma$ 2. Green möchte zum Zeitpunkt  $T2$  seinen Feierabend antreten. Vervollständigen Sie Image) an. Wann muss  $Tb$  committen, damit  $Td$  bereits die Änderung von  $Tb$  liest? Tabelle 3 und legen Sie einen geeigneten Undo-Puffer (Zeitstempel, Attribut, Undo-Was lesen *Ta* und *Tb*?
	- 3. Brinkmann und House wollen zeitgleich den Feierabend antreten. House startet bei  $T8$ , Brinkmann bei  $T9$ . Wer darf gehen? Wie sorgt *Precision Locking* dafür, dass nur ein Arzt das Krankenhaus verlässt? Vervollständigen Sie die Einträge.

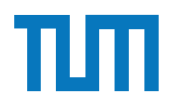

#### **Gruppenaufgabe 6** *T b T*2 *T*4 (*Green*) *T* abe 6 *T d T*5 *T*5 P

In traditionellen Datenbanksystemen sind die Festplatte und der Bufermanager oft der Hauptgrund für Performanceengpässe. Wie ändert sich dies in Hauptspeicherdatenbanken, wo sind die neuen Flaschenhälse? Unterscheiden Sie auch zwischen Analytischen und Transaktionalen Workloads.

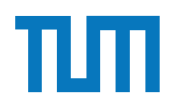

### **Fragen?**